受講申込書

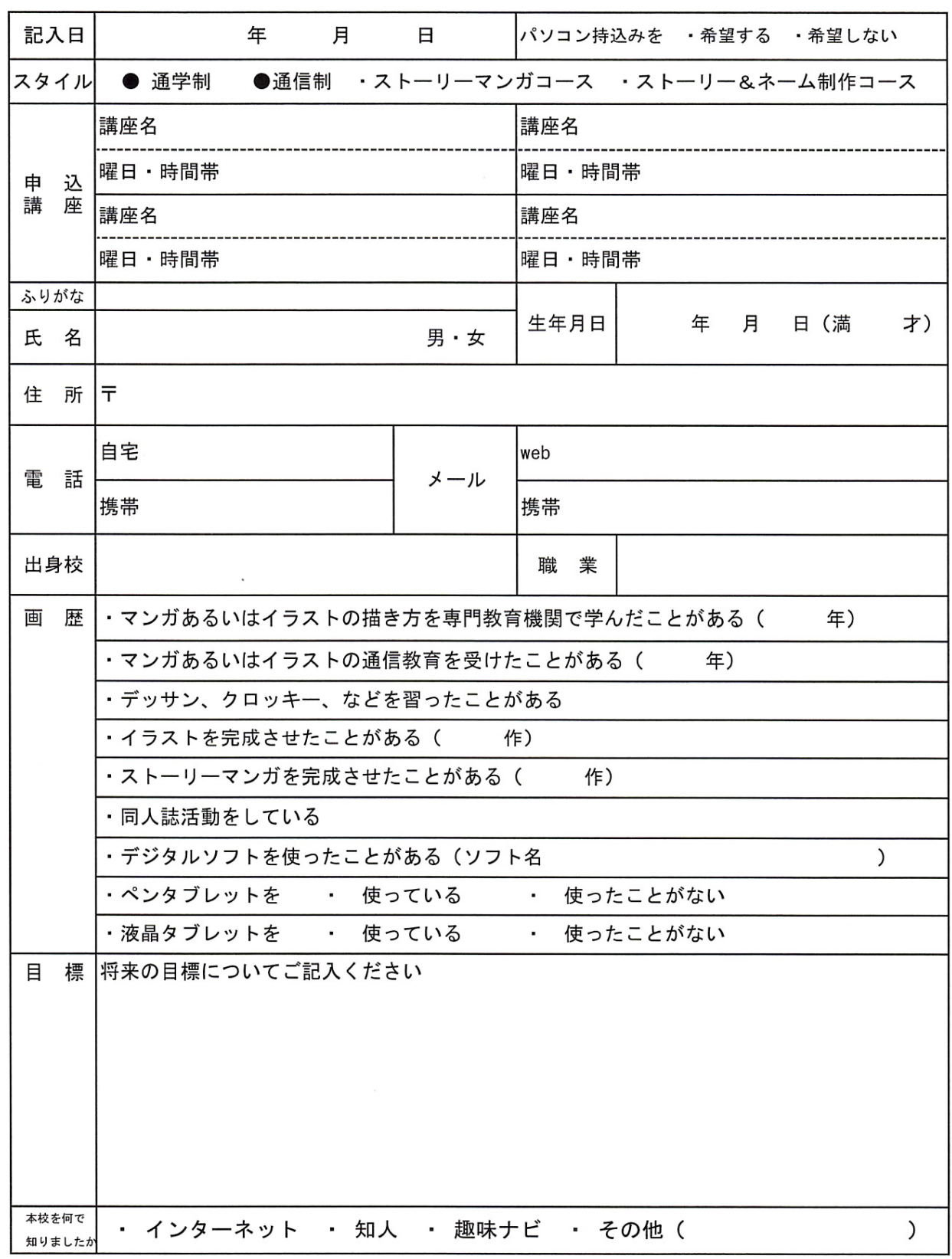

★受講申込書につきましては、書ける範囲でご記入ください。

マンガスクール中野